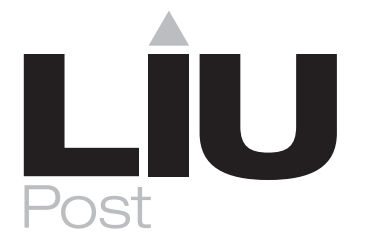

# **2012-2013 WILLIAM D. FORD GRADUATE PLUS LOAN REQUEST FORM CONTINUING GRADUATE STUDENTS**

OFFICE OF FINANCIALASSISTANCE • LIU POST 720 NORTHERN BLVD., BROOKVILLE, N.Y. 11548 516-299-2338 • FAX: 516-299-3833 or 516-299-3289 E-mail: post-sfs@liu.edu • Web: www.liu.edu/cwpost/finaid

Graduate students who have taken a William D. Ford Direct PLUS loan for 2012-2013 will not have to re-apply for a renewal application on-line. We do request you to review the Office of Financial Assistance Package and the amounts offered in your regular subsidized/unsubsidized loan(s). Upon doing so complete and return this request form with the amount you would like to take out in the Graduate PLUS loan for the academic year.

#### **You will not be packaged with the Graduate PLUS loan for the 2012-2013 year unless we receive this request form back.**

You may return this request form via mail or fax to the following:

## **LIU Post Office of Financial Assistance 720 Northern Boulevard Brookville, N.Y. 11548-1300 FAX: 516-299-3833 or 516-299-3289 Telephone: 516-299-2338**

Please be advised that an approval of a Graduate PLUS Loan is contingent on:

- Satisfactory academic standing and progress of student
- Student registration in a minimum of 6 credits each semester
- Credit check approval of borrower
- Completion of the online Graduate PLUS loan entrance counseling at www.studentloans.gov

#### **\*\*Please note-The yearly amount on a graduate PLUS loan is not to exceed the cost of attendance minus any other financial aid you receive\*\***

I would like to request the Direct PLUS Loan in the amount of: \_\_\_\_\_\_\_\_\_\_\_\_\_\_\_\_\_\_\_\_\_\_\_\_\_\_\_\_\_\_\_\_\_\_\_\_\_\_\_\_\_\_\_\_

Borrower Name \_\_\_\_\_\_\_\_\_\_\_\_\_\_\_\_\_\_\_\_\_\_\_\_\_\_\_\_\_\_\_\_\_\_\_\_\_\_\_\_\_\_\_\_

Borrower Signature \_\_\_\_\_\_\_\_\_\_\_\_\_\_\_\_\_\_\_\_\_\_\_\_\_\_\_\_\_\_\_\_\_\_\_\_\_\_\_\_\_

Student LIU ID Number \_\_\_\_\_\_\_\_\_\_\_\_\_\_\_\_\_\_\_\_\_\_\_\_\_\_\_\_\_\_\_\_\_\_\_\_\_Phone Number\_\_\_\_\_\_\_\_\_\_\_\_\_\_\_\_\_\_\_\_\_\_\_\_

## If you have never taken a Direct PLUS Loan out in the previous years and would like to do so now:

- 1. A federal PIN would be needed to complete an electronic Master Promissory Note. You may request the PIN at: www.pin.ed.gov
- 2. The student borrower needs to access the PLUS Loan electronic Master Promissory Note at www.studentloans.gov, print the completed loan note and return to our office.
- 3. The PLUS loan borrower needs to list the amount requested on the e-MPN next to question #1

## NOTE: IF YOU NEEDED AN ENDORSER FOR THE 2012-2013 ACADEMIC YEAR. YOU MUST RE-APPLY ONLINE FOR A NEW PROMISSORY NOTE.